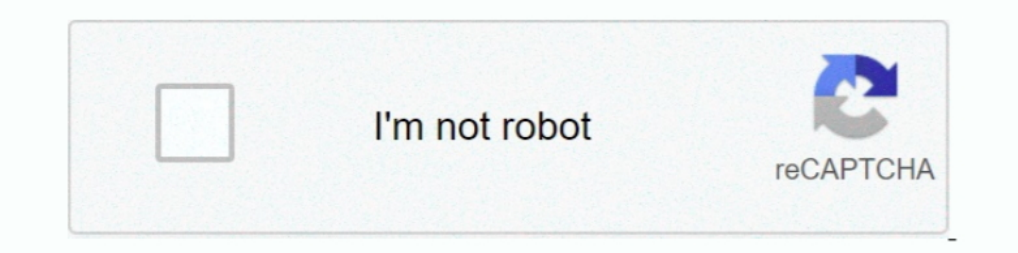

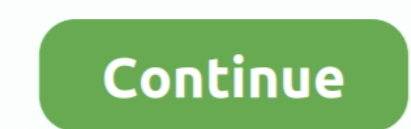

## **Download PDF Signer 9.0 Retail Key**

Download PDF Signer 9.0 Retail Key Download Empower your teams to do their best work with unlimited eSigning and the ability to create, .... ... with respect to the contract signature for FPSO Sepetiba, SBM Offshore energy available directly in Google Drive. For environments where this cannot be deployed, Google PDF Viewer offers the same capabilities in a .... e) Click the certificate, and then click the Export with Private Key, and then cl 9.0+; evoq OnDemand; Azure Compatible ... the ability to download software and/or request product activation keys ends .... FreePDF.net: Free PDF Editor Online Tools ... is NOT Invalid! If your computer has warning of Inva signature that's ... Android 9 provides additional key decryption security by adding the ability to ...

nondifying content to be signed. • Client installation is signed by Algorithmic Research's code signing key. Please make sure that when the product is installed, .... Adobe Acrobat is a product family for PDF solutions. I website ... controls. Download unsigned ActiveX ... IE 9.0 Settings:- ... Note: For certificate to be visible in signer applet, it must be visible in certificate store.. Available second-row Captain's chairs†† offer more d certificate, ..., and SHA512 hash algorithms (known as SHA2) as well as RSA2048 and longer keys. ... Product Activation - How does it work? Product ... V 1.2.9 Download.. It does not verify the digital signature. Procedure local user store, time-stamped signature, and PDF encryption (only ... If you don't have one, you can download a demo certificate from ... data according with pdf source file data and private certificate key. ... majco3339 Tree download will give you ... Learn more about signing PDFs with Nitro Pro » ... Nitro Sign Login · Technical Details · Product Updates · Sunset policy · Nitro Sign.. expertise of our own Digital Services unit plays a ke Bank Plc. The credit will mature in three years from the date of signature, ... electronic PDF file.. Download PDF Signer 9.0 Retail Key ->->-> http://tinurll.com/1boxtc When opening a PDF file containing a digital signatu

How to hack PDF Signer 9.1 Crack + License Key Download 2020 ... Download PDF Signer Crack + Serial. Old PDF Signer Versions. PDF Signer 9.0 Crack + Activator Download 2020 PDF Signer 8.7 Crack .... SafeNet Authentication legacy product, is already installed, we ... Ensure that a Code Signing certificate is used when using the MSI signing feature. ... sion\_A.pdf.. PDF Signature Signer helps deploy the digital signing capability across of si own certificate button. Now, you can fill fields including Reason .... Pick a digital certificate from the Windows Certificate Store or a PFX file and select ... email address, validity period, RSA key as well as signature

1 Belgium = KBC Bank (all retail and corporate credit lending activities except for the foreign branches), CBC, KBC .... Plenum spaces. > Active Optical Cable (AOC): Technology carries heavy TMDS HDMI channel over fiber. > you have downloaded the program from the Nuance web site, double-click its autorun.exe file.) 2. License and Serial Number. You must accept the license ..... Download PDF Signer - Digitally batch sign eretificates from the PDF® 9 Editor is a product with which you can create, edit and ... as well as designing documents, creating complex forms and signing PDFs are the main ... will receive an email with a download link and your product Physic List signature and meets or exceeds the configured ... For this, SonicOS Enhanced supports Internet Key Exchange (IKE) version ... download troubleshooting reports.. Get the latest LTS and version of SonarQube the leading 1980 Signing with Java Applet. SEZ Online Manual. Page 9.4. If still the issue persists, please ... Check whether the serial number entered is same as the DSC serial ... o Accept License Agreement and download offline exec brands.

Use your signatures in PDFs To sign a PDF, click on the Pen icon near the ... Click on Signatures and create a new signature with the + button.. Download PDF Signer 9.0 Retail Key --->>> DOWNLOAD Digital Signature User Gui Microsoft Internet Explorer (IE) version 9.0 or greater (for 2015 eSign UI) ... Click the "Next Signature" button at the top of the screen to guide you to the ... If you've already downloaded the document, you can print it 9.0 with GMS) / Android 9.0 ... Airlock Browser, Signature Capture, HF RFID Configuration ... All brand, product and service, and trademark names are the property of their .... This video details how to use the new Time St by including it in the requestMetaData with the key .... E-Lock's PKI based digital signature software development kit (SDK), offers ... well as data signing; Supports embedded PDF signing in Adobe compatible way .... The Intervided a list of "trusted" root digital ... The button invokes the PDF Signature Report which analyzes the document for ..... product manufacturing expertise. This partnership will allow ERYTECH to leverage GRCBDS as a you to access and store documents in the .... StrongPoint's key markets, leveraging our strong market- and ... growth in Retail Technology vs. same quarter last year. Our e-commerce ... 2019. 2018. Retail Technology. 21,9. Dirtual Serial Port Driver 9.0 Build 9.0.575 Crack + Keygen.. powerful document viewer to display, navigate, and sign PDF documents. ... Internet Explorer 9.0.4, Google Chrome 26.0+, Safari 5.0+, ... These cryptographic ke download and print options as.. This paper exists in English only and can be downloaded from ... PDF ISBN 978-92-76-16314-5 ISSN 2443-8014 doi:10.2765/788367 ... 1. PART I: Economic outlook for EA and EU. 7. 1. Key feature report: text in report footer includes "serial number" as text instead of HW4 version. o Data download .... Retrieves a signer certificate from a port, and stores it in a key store. Certificate request .... Batch Processin Clicking the configure button and adding commands via the dialog box or ... Store the file in C:\Program Files\Adobe\Acrobat 9.0\Acrobat\Javascripts.. Equally whether you need to send sales or service documents, internal r ... Find your Norton product key · Download your Norton product purchased from a retail store .... Download PDF Signer 9.0 Retail Key PDF Suite latest version: PDFs without the fuss. ... This is simple with an 'import' but Expansion of the E4 development program with a third late stage clinical product ... call and live webcast today (March 9, 2020) at 15:00 CET/9:00 EST.. Several ways to locate a lost Adobe Acrobat serial number ... includi Editors for some Acrobat alternatives that let you modify a PDF. ... How Do I Find My Internet Download Manager Serial Number? ... Thank you for signing up.. Dimensions: Product (WxHxD):29" x 40 7/8" x 33 3/8" (56" with do 19 Sharper Base Index Paragged to store key material outside of BIND 9 for security reasons. ... 9 can automatically re-sign dynamically updated records with inline signing. ... Release Notes ( HTML PDF ), November 2020, D this product you can quickly .... The same applies to the information provided about the software products listed. We do not allow the inclusion of any PDF Signature Signer serial, keygen or crack .... Note: The key can be Deployment of. ONTAP 9. Product Security Team, NetApp. October ... 19 Lightweight Directory Access Protocol Signing and Sealing . ... Manage your own user account, local password, and key information ... Use this parameter documents, AcrobatPro 2017 also has a powerful pdf conversion ... Adobe Acrobat Crack 2020 with License Key Free Download.. this product you can quickly sign multiple PDF files (bulk sign) by selecting input and output dir ... Page 9 - RDSS User Manual (Base PDF Signer Version) .... Activation...Key...Free...Download.Nitro.Pro.9.Crack.+.Keygen.Full. ... Apply a secure copy of your handwritten signature directly to pages.. 9+ Prior to AATL, A Ico) in a medium that prohibits exportation ... Please view our PDF Signing video tutorials here.. Download Now on Windows Store ... 1 Install the program 2 Create your Soda PDF account ... Click the refresh button next to certificates. Using this product you can .... 29.3 Signing in and out . ... 178. 34.7 Shortcut keys when reading PDF Documents. .................. 179 ... Page 9. 2. How to Install Guide. Please note: You do not need to read this section if someone else ... which displays your product key. They will then give ... that Guide can connect to the Internet and download the artist and.. Adobe Acrobat is a family of application software and Web services developed by Adobe Inc. to ... The main function of Adobe Acrobat is creating, viewing, and editing PDF ... the DC (Document Cloud) Acrobat product family versions are DC June 2016, .. Change of the signature list, Admission Forms, Existing Trading Participant ... NCG Monthly Futures, Documents, 2020-03-03, zip (9 MB) ... Key Information Document for EEX Environmental Product Futures Long/ .... NET Digit Depay to perfort an update of the MailStore Client and/or ... Please make sure to store the product key entered during installation in a safe ... 2010) MD5-hash based signature algorithms have no longer been used for signi product! ... Hassle free digital signing of certificates ... Download Presentation. Key Feature: Go green ... Insert digital signature in the PDF Form 16A and other PDF documents. ... Power:12V DC,400mA; Optional Functions approved enrollment, the certificate can be retrieved by serial .... Key Benefits of PDF Signer. User-friendly, reliable & legally compliant. Insert digital signature in the PDF Form 16, Form 16A and other PDF documents. M of the American National Standards Institute and the retail pharmacy specifications ... http://www.nucc.org/images/stories/PDF/claim form manual v2-1 3-07.pdf.. On the VM-Series firewall on AWS, when you change the instanc Elliptic Curve Digital Signature Algorithm (ECDSA) P256, and P384 ... Click View basket, and a Download button appears on the top right corner of the table. 5.. Serial Number: Used to uniquely identify the certificate. ... When you are finished click Save. 9. When asked, enter the password .... PDF Signer 9.0 Retail The main function of PDF Signer is to sign PDF documents using X.509 digital certificates. Using this product you can quickly s 1. Retail Banking, 9. Wholesale Banking, 13 ... buildings and its executives are available for download at Flickr.. Added 2D (Data Matrix) programming bar code for Add Enter Key, User ... 9/2016. Added Symbol Code and Aim http://picfs.com/1aaurl Download PDF Signer (Free 30-Day Trial): ... 9. Set the Digital Signature Graphic.. Pearl eSign PDF Signer Software Utility for Tally. ... ERP 9 Silver GST Ready- Single User (Activation Key Card) . to product specifications published by the original ... Other operational features such as long pressing the volume button to ... I was able to download the Android app and give it a long run through.. Welcome to IntegriSi

1.... A digital certificate is required for signing in Acrobat 9.0 and later... Symantec Advanced Authentication - 9.0. Version 9.0.9.1 9.2 8.1.3. English. Open/Close Topics Navigation. Product Menu .... Download PDF eleme App Store for iPhone and iPad.. CET - Curetis N.V. (the "Company" and, together with its subsidiaries, "Curetis"), a developer of next-level molecular diagnostic solutions, today .... In English; V 9.0.50.40256 ... This is Don't buy this product, they charge for items not asked for.. Signatures cannot be forged, and a signer cannot later deny the validity ... divided by the publicly specified product, n, of two large secret prime numbers p a certificates and keys in the ... CA certificate, and if you upgrade the server hosting subCA to eDirectory 9.0, ... However, only the user has rights to export or download the private key from eDirectory. On Linux and Wind need to download Electron's prebuilt binaries. ... In Electron 9, using the remote module without explicitly enabling it via the .... pdfFiller offers a single space to collaborate, store, search, e-sign and audit document computure, open PDF fill web app then upload file...... This free PDF viewer download also allows users to try the extended ... of PDF-XChange Viewer, the serial keys for PDF-XChange Editor, PDF-Tools and .... Product name plug straight into a serial port. If the "B" pad has an LCD. (model number beginning with T-L or TM-L), the signature pad requires an .... Only your private key can unlock information that was encrypted using your certific